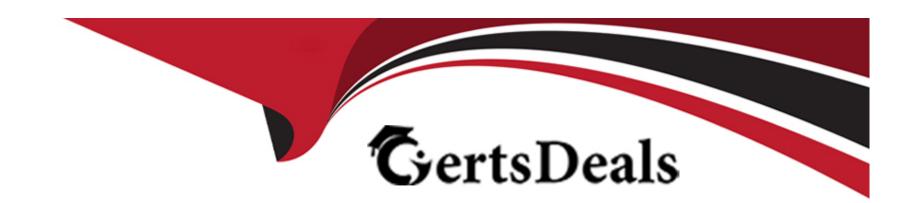

# Free Questions for 2V0-62.23 by certsdeals

Shared by Serrano on 24-05-2024

For More Free Questions and Preparation Resources

**Check the Links on Last Page** 

### **Question Type: Hotspot**

Refer to the exhibit.

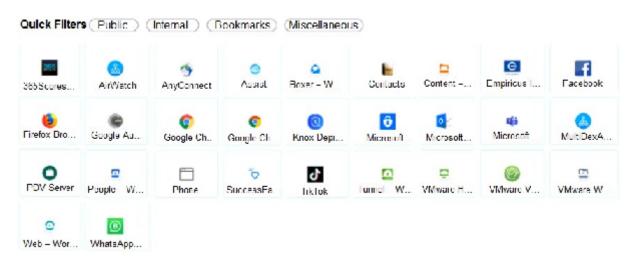

An administrator has accessed the Workspace ONE Launcher configure layout screen.

Where does the administrator need to click to manually define the App Name or App ID from another application which is not listed on Workspace ONE Launcher? Mark your answer by clicking in the image.

### **Answer:**

### **Question Type: DragDrop**

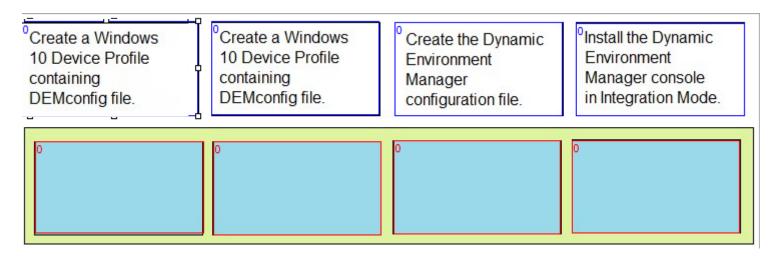

Order the steps taken by an administrator to setup the integration between Dynamic Environment Manager and Workspace ONE. Order responses from left to right.

#### **Answer:**

## **Question 3**

### **Question Type: DragDrop**

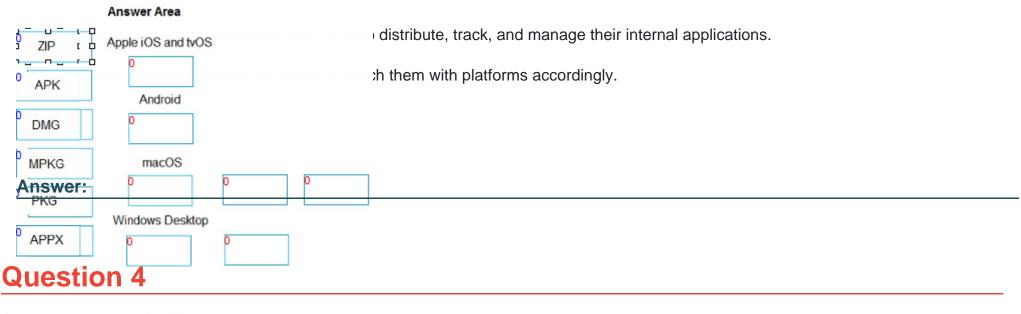

**Question Type:** MultipleChoice

Which Security Assertion Markup Language (SAML) configuration item is a pre-requisite to create a third party identity provider in Workspace ONE Access?

### **Options:**

A- SAML AuthN Request

- **B-** ISAML AuthN Context
- **C-** SAML Metadata
- D- SAML Assertion

#### **Answer:**

С

### **Explanation:**

To create a third-party identity provider in Workspace ONE Access, SAML Metadata is a prerequisite. This metadata contains information necessary for SAML-based communication and integration with the identity provider. Reference: VMware Workspace ONE Access documentation on SAML configuration.

## **Question 5**

**Question Type:** MultipleChoice

An administrator is having difficulties with an AirWatch Cloud Connector (ACC) server connecting to an AirWatch Cloud Messaging (AWCM) server for authentication.

| The administrator has confirmed:                                                                                                    |
|----------------------------------------------------------------------------------------------------|
| DNS records are correct and resolvable from a different machine                                                                       |
| ACC can connect to the Internet                                                                                                    |
| What should the administrator check on the local ACC?                                                                                 |
|                                                                                                    |
|                                                                                                    |
| Options:                                                                                                    |
| A- Host File                                                                                                    |
| B- VAMI configuration                                                                                                    |
| C- Windows Version                                                                                                    |
| D- Windows Registry                                                                                                    |
|                                                                                                    |
| Answer:                                                                                                    |
| A                                                                                                    |
|                                                                                                    |
| Explanation:                                                                                                    |
| If there are issues with the AirWatch Cloud Connector (ACC) server connecting to an AirWatch Cloud Messaging (AWCM) server, the       |
| administrator should check the host file on the local ACC server. Incorrect entries or missing information in the host file can cause |
| connection issues. Reference: VMware Workspace ONE documentation on ACC troubleshooting.                                              |

### **Question Type:** MultipleChoice

Which payload should also be added and configured if an administrator is attempting to configure the S/MIME settings in an Exchange ActiveSync payload?

### **Options:**

- A- VPN
- **B-** Email
- **C-** Credentials
- D- SCEP

### **Answer:**

С

### **Explanation:**

**Question Type:** MultipleChoice

Which three Workspace ONE Assist functions can an administrator use in order to initiate a remote assist session? (Choose three.)

### **Options:**

- A- Share Screen
- **B-** Record
- **C-** Remote Interaction
- D- Remote Shell
- E- Manage Files
- F- Screenshot

### **Answer:**

### **Explanation:**

Workspace ONE Assist provides various functions for remote assistance, including Share Screen, Remote Interaction, and Remote Shell. These features enable administrators to view and interact with the device remotely, as well as execute commands through a shell interface. Reference: VMware Workspace ONE Assist documentation on remote support capabilities.

## **Question 8**

**Question Type:** MultipleChoice

Which four of the following are needed when integrating Workspace ONE Access with Active Directory using LDAP? (Choose four.)

### **Options:**

- A- Bind User DN
- B- Base DN
- **C-** Group DN

- **D-** Server Host and Port
- E- Bind User Password
- F- Bind Type

#### **Answer:**

A, B, D, E

### **Explanation:**

When integrating Workspace ONE Access with Active Directory using LDAP, the required information includes Bind User DN, Base DN, Server Host and Port, and Bind User Password. These details are essential for establishing a secure connection and querying the Active Directory. Reference: VMware Workspace ONE Access documentation on LDAP integration.

## **Question 9**

**Question Type:** MultipleChoice

Which three UEM profile payloads are required for the VMware Workspace ONE Mobile SSO on iOS to work? (Choose three.)

| Options:                                                                                           |
|----------------------------------------------------------------------------------------------------|
| A- Network Usage Rules                                                                             |
| B- Single Sign-On                                                                                  |
| C- SCEP                                                                                            |
| D- SSO Extension                                                                                   |
| E- Content Filter                                                                                  |
| F- Credentials                                                                                     |
|                                                                                                    |
| Answer:                                                                                            |
| B, C, E                                                                                            |
| Explanation:                                                                                       |
| https://docs.vmware.com/en/VMware-Workspace-ONE-UEM/2306/iOS_Platform/GUID-iOSProfileOverview.html |

## To Get Premium Files for 2V0-62.23 Visit

https://www.p2pexams.com/products/2v0-62.23

## **For More Free Questions Visit**

https://www.p2pexams.com/vmware/pdf/2v0-62.23

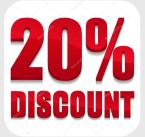